$560-8531$  1-3 Tel: 06-850-6567 Fax: 06-850-6569 E-mail: o-mizuno@ics.es.osaka-u.ac.jp

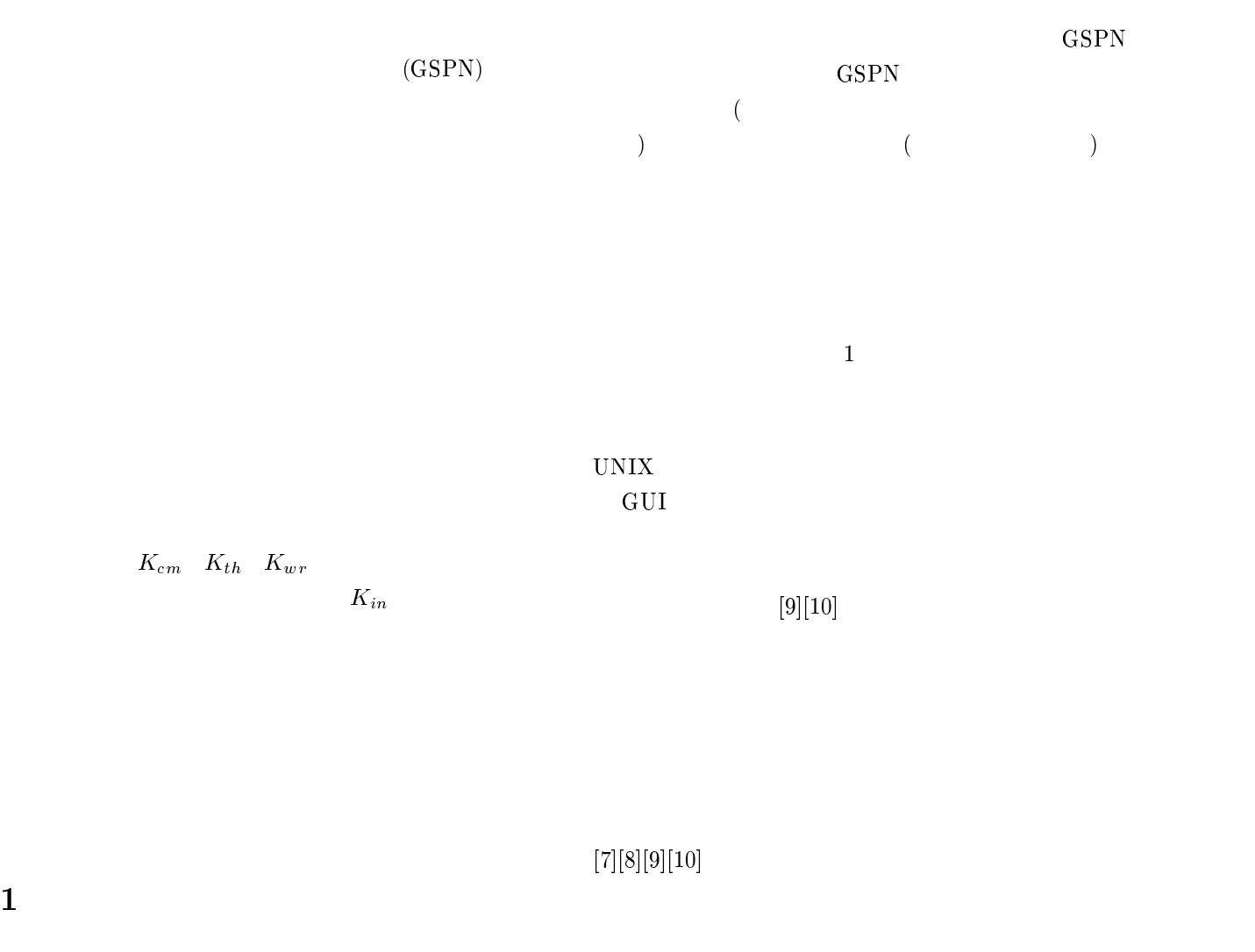

 $(GSPN)[1]$ 

 $[7][8]$  $($ 

)  $\left( \begin{array}{c} \n\frac{1}{2} & \frac{1}{2} \\ \frac{1}{2} & \frac{1}{2} \end{array} \right)$ 

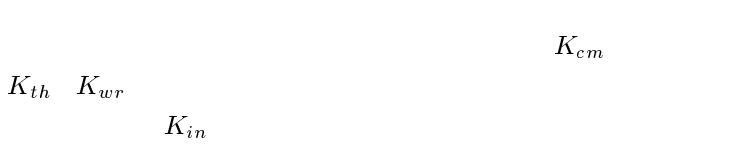

 $\overline{2}$  $PR_1$   $PR_2$ 

 $2$ 

 $2.1$ 

GSPN

 $5$ 1 GSPN  $\overline{\mathcal{S}}$ 

 $f$   $w$  3  $(1)$ s $(2)$  f  $f$  $(3)$   $w$ 1  $($ 

 $t_{1}$  rcm  $r_{cm}$ , the state of the state  $t_1$  $1/r_{\emph{cm}}$  [1]

 $1$  $t_1, t_2, t_3$ 

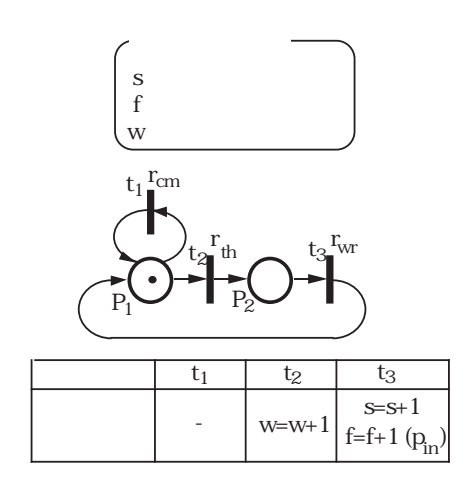

1: 設計作業の記述例

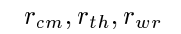

## 2.2  $\blacksquare$

 $r_{cm} = f_{cm}$ (  $\left( \begin{array}{c} 0 & 0 \end{array} \right)$ 

 $r_{th} = f_{th}(\t\t 3)$ 

 $r_{wr} = f_{wr}(\hspace{1.5cm} )$ 

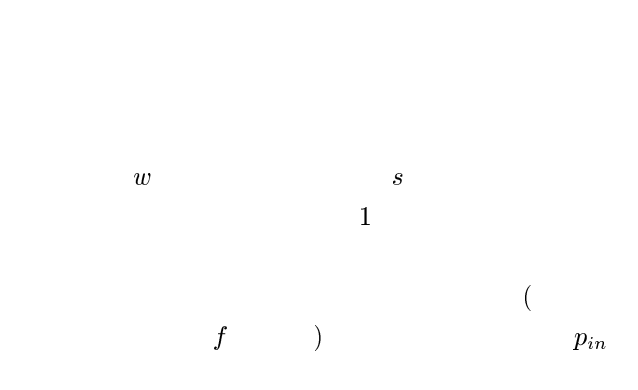

 $p_{in}$  $p_{in} = f_{in}$ (  $\tag{3.10}$ 

1 
$$
p_i
$$
 3.1  
\n  
\n1  $h_i$  3.1  
\n  
\n1  $h_i$  3.1  
\n  
\n1  $p_i$  4  
\n  
\n1  $p_i$  5  
\n  
\n1  $p_i$  65PN  
\n  
\n1  $p_i$  7  
\n  
\n1  $p_i$  8  
\n  
\n1  $p_i$  9  
\n  
\n1  $p_i$  1  
\n  
\n1  $p_i$  1  
\n  
\n1  $p_i$  1  
\n  
\n1  $p_i$  1  
\n  
\n1  $p_i$  1  
\n  
\n1  $p_i$  1  
\n  
\n1  $p_i$  1  
\n  
\n1  $p_i$  1  
\n  
\n1  $p_i$  1  
\n  
\n1  $p_{im} = K_{im} \times \frac{M^2}{M} \times M = K_{th} \times L$  1  
\n  
\n1  $p_{im} = K_{im} \times \frac{L}{M} \times M = K_{wr} \times L$  50.  
\n  
\n1  $p_{im} = K_{im} \times \frac{L}{M} \times M = K_{wr} \times L$  50.  
\n  
\n1  $p_{im}$  2  
\n  
\n1  $p_{im}$  2  
\n  
\n1  $p_{im}$  3.2 (1)  
\n1  $K_{cm}$   $K_{th}$   $K_{sr}$   $K_{th}$   
\n  
\n1  $K_{cm}$   $K_{th}$   $K_{sr}$   $K_{th}$ 

2.3  $\sim$  $K_{cm}$   $K_{th}$   $K_{wr}$  $K_{cm}$  K<sub>th</sub> K<sub>wr</sub>

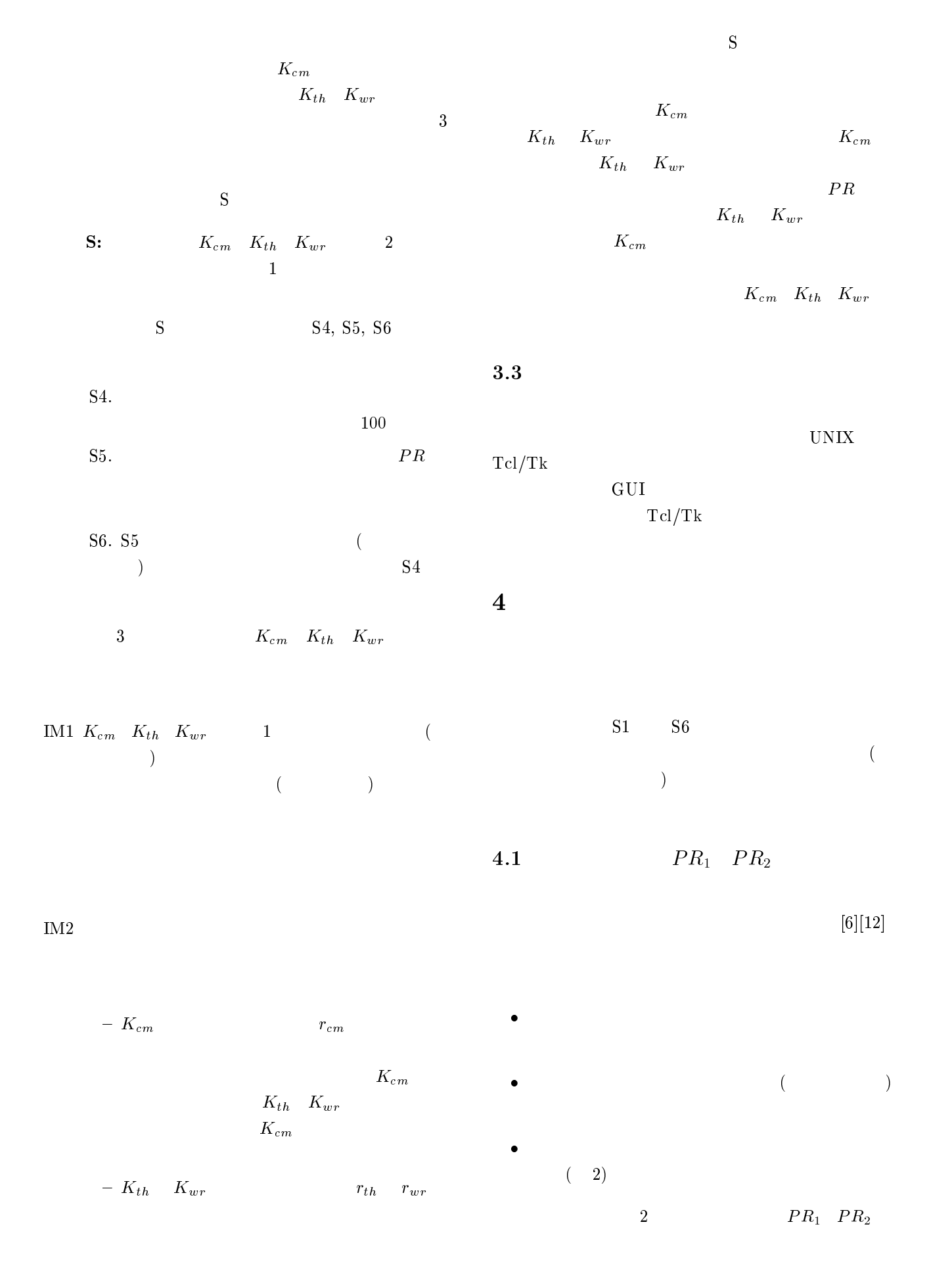

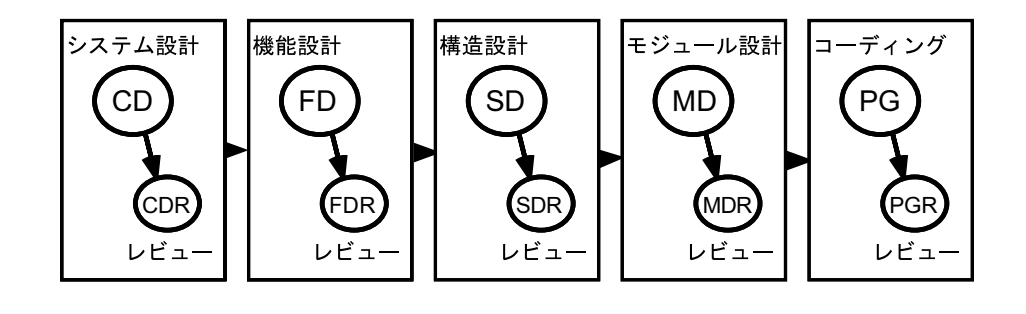

$$
2\colon
$$

4.2  $PR_1$  $PR_1$  (CD)  $K_{cm}$   $K_{th}$   $K_{wr}$   $K_{in}$  $\overline{3}$  $K_{cm}$   $K_{th}$   $K_{wr}$  $3$  $K_{in}$  $K_{cm}$   $K_{th}$   $K_{wr}$   $K_{in}$  $P1-P6$  $PR<sub>1</sub>$  $[8][10]$ **P1(** )  $PR_1$  (CD)  $\overline{4}$  $122$   $122$  $17.4$  $23$  $P2($   $)$   $P1$  $\rm (CD)$  $17.4$  .  $\pm 5\%$  $P3($  $K_{cm}$ ,  $K_{th}$ ,  $K_{wr}$  0 0.3  $K_{cm}$  $K_{th}, K_{wr}$  $(K_{cm}, K_{th}, K_{wr}) = (0.02, 0.05,$ 0.05)  $K_{in}$  1.0  $1.0$  $P4($  )  $K_{cm}, K_{th}, K_{wr}$  $K_{cm}$  $0.02$  $0.05$   $K_{in}$  $\sim$  2  $\overline{P5}$ (a)  $K_{cm}, K_{th}, K_{wr}$  0.30  $K_{in}$  100  ${\bf P6}(\hspace{1.5cm} K_{cm} \hspace{1.5cm} ) \hspace{3.2cm} K_{cm}$  $K_{th}$  K<sub>wr</sub>  $\mathcal S$  $K_{cm}$   $K_{th}$   $K_{wr}$  $K_{in}$  $K_{cm}$   $K_{th}$   $K_{wr}$  $1\quad K_{in}$ 2に示す. 1  $(K_{cm}, K_{th},$  $K_{wr}$  = (0.02, 0.05, 0.05) 103.26  $17.4 \t\t (1)$  $K_{wr}$  0.05 Kwr を最大値の 0.30 に増加させても工数は 54.18  $(1 \t(2))$  $K_{th}$  0.05 0.10

 $K_{cm} = 0.02 \quad K_{th} = 0.10$ 

 $K_{wr} \hspace{1.6cm} 0.05 \hspace{1.2cm} 0.30$ 

<sup>1</sup>  $122$ 

(10.20, 0.30) 
$$
(K_{cm}, K_{th}, K_{wr}) = (0.02, 0.20, 0.30) \qquad \qquad 16.67 \qquad (1 \quad (3)) \qquad \qquad 5\%
$$

1 and 5 and 5 and 5 and 5 and 5 and 5 and 5 and 5 and 5 and 5 and 5 and 5 and 5 and 5 and 5 and 5 and 5 and 5 and 5 and 5 and 5 and 5 and 5 and 5 and 5 and 5 and 5 and 5 and 5 and 5 and 5 and 5 and 5 and 5 and 5 and 5 and

1 (5) 
$$
K_{wr} = 0.25
$$
  
15.7  $K_{wr}$   
 $K_{wr} = 0.30$ 

$$
1\quad \ \ (6)\quad \ \ K_{cm}=0.04
$$

 $K_{th}$  K<sub>wr</sub>

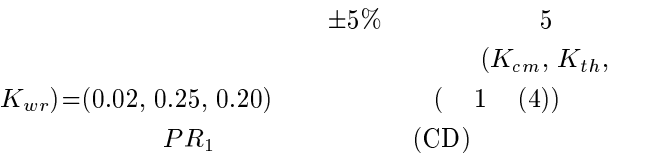

$$
\begin{array}{ccc} & 2 & & 1 \\ & & & \\ K_{cm},\,K_{th},\,K_{wr} & & \\ & & & K_{in} & \\ 23 & & 2 & & K_{in} \end{array}
$$

$$
5\%\n \n K_{in} = 18.75
$$
\n
$$
2
$$

 $K_{in}$ 

2:  $K_{in}$ 

| $K_{in}$ | ctH[g]<br>$Wl = 23$ | H(Q)  |
|----------|---------------------|-------|
| 1.00     | 0.00                | 17.63 |
| 100.00   | 130.23              | 17.43 |
| 50.00    | 63.76               | 17.77 |
| 25.00    | 30.26               | 17.70 |
| 12.50    | 15.52               | 17.94 |
| 18.75    | 23.75               | 17.80 |

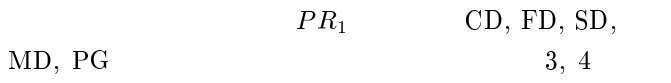

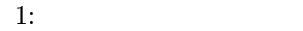

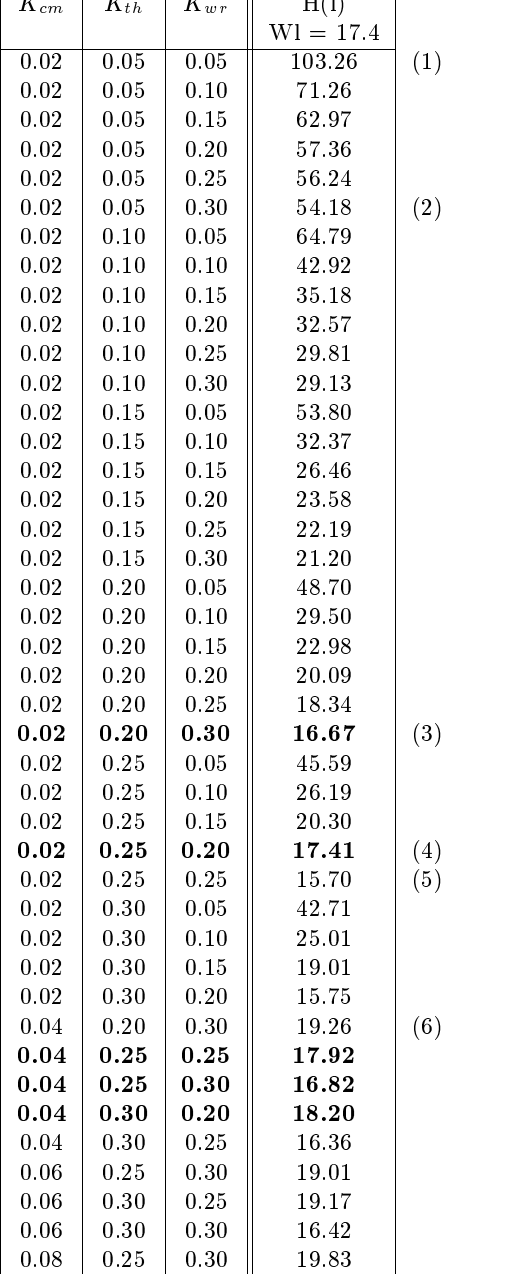

 $3:$ 

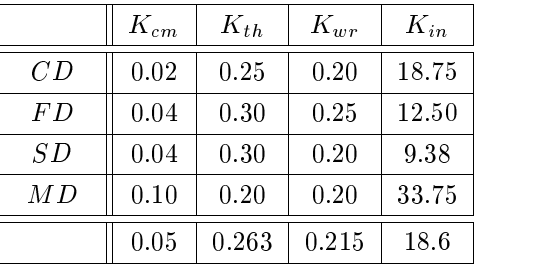

 $4:$ 

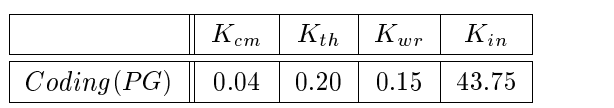

 $K_{th}$ 

 $K_{th}$  K<sub>wr</sub>  $K_{th}$ 

 $K_{in}$ 

 $K_{wr}$ 

 $(1)$ 

 $K_{cm}$ 

 $K_{wr}$ 

 $(2)$ 

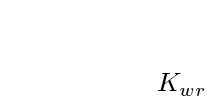

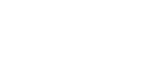

 $p_{in}$  for  $r_{wr}$ 

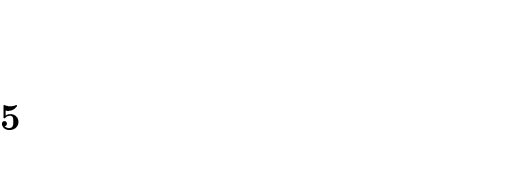

 $5.1$ 

 $($   $2$   $)$ 

## $PR<sub>1</sub>$

 ${--}$  (and a set of  $($ 

 ${\cal PR}_2$  $(2$  CD, CDR, FD, FDR,  $SD, SDR, MD, MDR, PG, PGR$   $)$ 

 $PR<sub>1</sub>$ 

( 3)  $PR<sub>2</sub>$  $4$  P R<sub>2</sub>

 $[7][8][9][10] \centering% \includegraphics[width=1.8\columnwidth]{figures/2011.pdf} \caption{The 7000 of the estimators in the left hand side. The 9011 of the left is 1. The 9012 of the right is 1. The 9012 of the right is 1. The 9012 of the right is 1. The 9012 of the right is 1. The 9012 of the right is 1. The 9012 of the right is 1. The 9012 of the right is 1. The 9012 of the right is 1. The 9012 of the right is 1. The 9012 of the right is 1. The 9012 of the right is 1. The 9012 of the right is$ 

5  $PR_2$ 

 $5:$  $\mathbb T$  $(\begin{array}{c} \overline{\phantom{a}} \\ \overline{\phantom{a}} \end{array})$ 

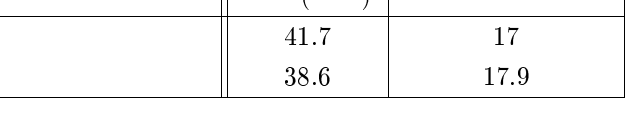

 $5.2$ 

 $5$ 

[7] S. Kusumoto, O. Mizuno, Y. Hirayama, T. Kikuno, Y. Takagi and K. Sakamoto: "A new project simulator based on generalized stochastic Petri-net," Proc. of the 19th ICSE, pp.293-303 (1997).

$$
[8]
$$
  
': " ,  
''',  
''', " , pp.90–98 (1996).  
:: "

," SS97-5, pp.33-42 (1997).

- [10] O. Mizuno, S. Kusumoto, T. Kikuno, Y. Takagi and K. Sakamoto: \Estimating the number of faults using simulator based on generalized stochastic Petri-net," Proc. of the Sixth Asian Test Symposium, pp.269-274 (1997).
- [11] H. Sackman, W. J. Erickson and E. E. Grant: \Exploratory experimental studies comparing online and offline programming performance," Commun. ACM, vol.11, no.1, pp.3-11 (1968).
- [12] T. Tanaka, K. Sakamoto, S. Kusumoto and T. Kikuno: "Improvement of software process by process visualization and benefit estimation," Proc. of the 17th ICSE, pp.123-132 (1995).
- $\frac{1}{995}$ . [2] L. Briand, K. E. Eman, O. Laitenberger and T.

 $(1)$ 

 $(2)$  $\Gamma$  $\left($ 

 $(3)$ 

Fussbroich: "Using simulation to build inspection efficiency benchmarks for development projects," Proc. of the 20th ICSE, pp.340-349 (1998).

 $[1]$   $\cdots$   $\cdots$ 

- [3] F. P. Brooks Jr.: "The Mythical Man-Month," Addison Wesley (1975).
- [4] T. Furuyama, Y. Arai and K. Iio: "Fault generation model and mental stress effect analysis," The Journal of Systems and Software, vol.26, pp.31-42  $(1994)$ .
- [5] N. Hanakawa, S. Morisaki and K. Matsumoto: "A learning curve based simulation model for software development," Proc. of the 20th ICSE, pp.350-359 (1998).

[6] 岸田孝一監修 (アルフォンゾ・フェジッタ,アレ キサンダー・ウルフ編) : \ソフトウェアプロセ スのトレンド ," 海文堂 (1997).